#### Inference for Numerical Data

DATA 606 - Statistics & Probability for Data Analytics

Jason Bryer, Ph.D. and Angela Lui, Ph.D.

March 23, 2022

## One Minute Paper Results

# What was the most important thing you learned during this class?

## NULL

# What important question remains unanswered for you?

## NULL

## High School & Beyond Survey

200 randomly selected students completed the reading and writing test of the High School and Beyond survey. The results appear to the right. Does there appear to be a difference?

```
data(hsb2) # in openintro package
hsb2.melt <- melt(hsb2[,c('id','read', 'write')], id='id')
ggplot(hsb2.melt, aes(x=variable, y=value)) + geom_boxplot() +
geom_point(alpha=0.2, color='blue') + xlab('Test') + ylab('Score')</pre>
```

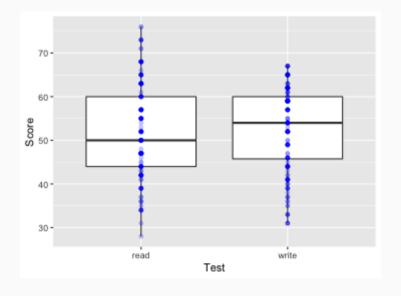

### High School & Beyond Survey

```
head(hsb2)
```

```
## # A tibble: 6 × 11
       id gender race ses schtyp prog read write math science socst
    <int> <chr> <fct> <fct> <fct><</pre>
                                             <int> <int> <int>
                                                                <int> <int>
## 1
       70 male white low public general
                                                57
                                                      52
                                                           41
                                                                   47
                                                                        57
      121 female white middle public vocational
## 2
                                                68
                                                      59
                                                                   63
                                                                        61
## 3
     86 male white high public general
                                                44
                                                      33
                                                                   58
                                                                        31
      141 male white high public vocational
## 4
                                                           47
                                                                        56
                                                63
                                                     44
      172 male white middle public academic
## 5
                                                47
                                                     52
                                                           57
                                                                   53
                                                                        61
## 6
      113 male white middle public academic
                                                44
                                                      52
                                                           51
                                                                   63
                                                                         61
```

Are the reading and writing scores of each student independent of each other?

## **Analyzing Paired Data**

- When two sets of observations are not independent, they are said to be paired.
- To analyze these type of data, we often look at the difference.

```
hsb2$diff <- hsb2$read - hsb2$write
head(hsb2$diff)</pre>
```

```
## [1] 5 9 11 19 -5 -8
```

hist(hsb2\$diff)

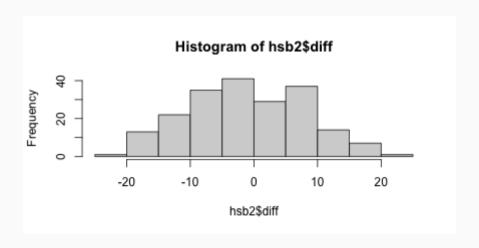

## Setting the Hypothesis

What are the hypothesis for testing if there is a difference between the average reading and writing scores?

 $H_0$ : There is no difference between the average reading and writing scores.

$$\mu_{diff}=0$$

 $H_A$ : There is a difference between the average reading and writing score.

$$\mu_{diff} 
eq 0$$

## Nothing new here...

- The analysis is no different that what we have done before.
- We have data from one sample: differences.
- We are testing to see if the average difference is different that 0.

### Calculating the test-statistic and the p-value

The observed average difference between the two scores is -0.545 points and the standard deviation of the difference is 8.8866664 points. Do these data provide confincing evidence of a difference between the average scores ont eh two exams (use  $\alpha = 0.05$ )?

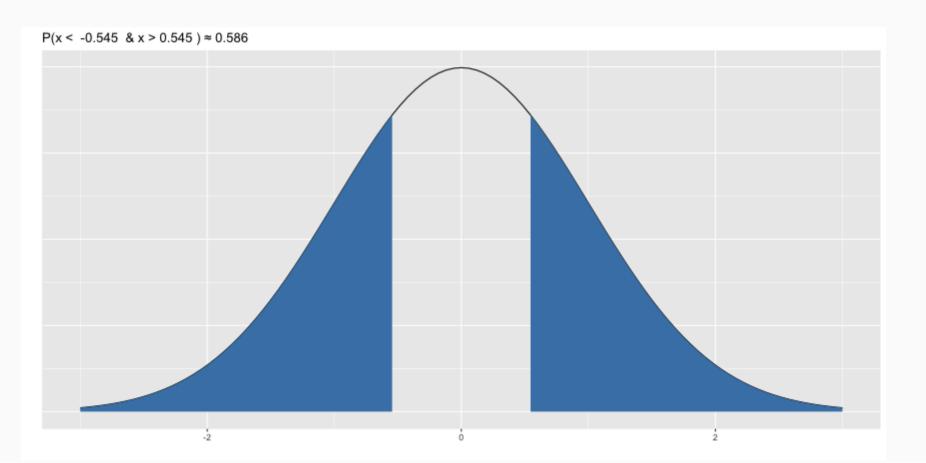

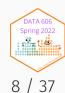

#### Calculating the test-statistic and the p-value

$$Z = \frac{-0.545 - 0}{\frac{8.887}{\sqrt{200}}} = \frac{-0.545}{0.628} = -0.87$$

$$p-value = 0.1949 \times 2 = 0.3898$$

Since p-value > 0.05, we fail to reject the null hypothesis. That is, the data do not provide evidence that there is a statistically significant difference between the average reading and writing scores.

```
2 * pnorm(mean(hsb2$diff), mean=0, sd=sd(hsb2$diff)/sqrt(nrow(hsb2)))
```

```
## [1] 0.3857741
```

## Evaluating the null hypothesis

#### Interpretation of the p-value

The probability of obtaining a random sample of 200 students where the average difference between the reading and writing scores is at least 0.545 (in either direction), if in fact the true average difference between the score is 0, is 38%.

#### Calculating 95% Confidence Interval

$$-0.545 \pm 1.96 \frac{8.887}{\sqrt{200}} = -0.545 \pm 1.96 \times 0.628 = (-1.775, 0.685)$$

Note that the confidence interval spans zero!

#### SAT Scores by Sex

```
data(sat)
head(sat)
    Verbal.SAT Math.SAT Sex
            450
                     450
            640
                     540
            590
                    570
            400
                     400
            600
                     590
## 6
            610
                     610
                           M
```

Is there a difference in math scores between males and females?

#### SAT Scores by Sex

```
## X11 F 82 597.6829 103.70065 360
## X12 M 80 626.8750 90.35225 390
```

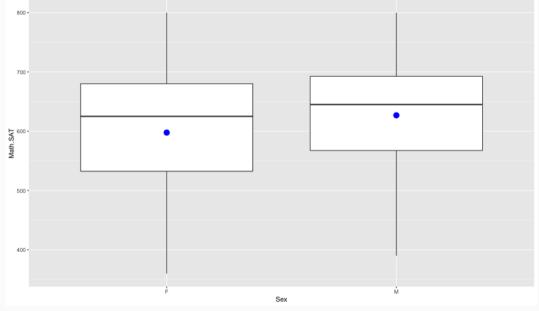

## Distributions

```
ggplot(sat, aes(x=Math.SAT, color = Sex)) + geom_density()
```

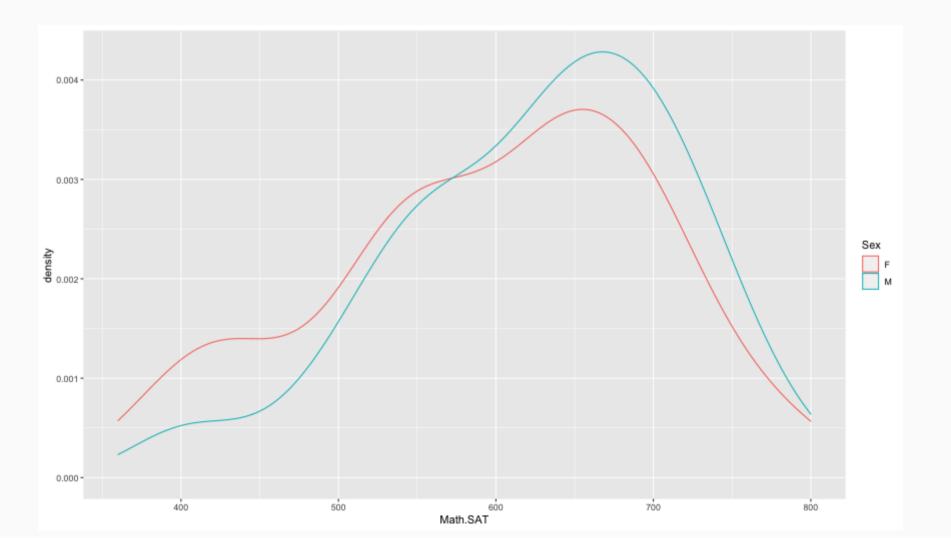

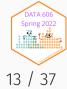

#### 95% Confidence Interval

We wish to calculate a 95% confidence interval for the average difference between SAT scores for males and females.

#### Assumptions:

- 1. Independence within groups.
- 2. Independence between groups.
- 3. Sample size/skew

#### Confidence Interval for Difference Between Two Means

- All confidence intervals have the same form: point estimate ± ME
- And all ME = critical value \* SE of point estimate
- In this case the point estimate is  $\bar{x}_1 \bar{x}_2$  Since the sample sizes are large enough, the critical value is z\* So the only new concept is the standard error of the difference between two means...

Standard error of the difference between two sample means

$$SE_{(ar{x}_1-ar{x}_2)}=\sqrt{rac{s_1^2}{n_1}+rac{s_2^2}{n_2}}$$

Confidence Interval for Difference in SAT Scores

$$SE_{(ar{x}_1-ar{x}_2)} = \sqrt{rac{s_M^2}{n_M} + rac{s_F^2}{n_F}} = \sqrt{rac{90.4}{80} + rac{103.7}{82}} = 1.55$$

#### Student's t-Distribution

What if you want to compare the quality of one batch of Guinness beer to the next?

- Sample sizes necessarily need to be small.
- The CLT states that the sampling distribution approximates normal as n -> Infinity
- Need an alternative to the normal distribution.
- The *t* distribution was developed by William Gosset (under the pseudonym *student*) to estimate means when the sample size is small.

Confidence interval is estimated using

$$\overline{x}\pm t_{df}^{st}SE$$

Where df is the degrees of freedom (df = n - 1)

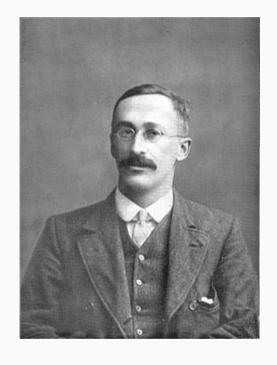

## t-Distributions

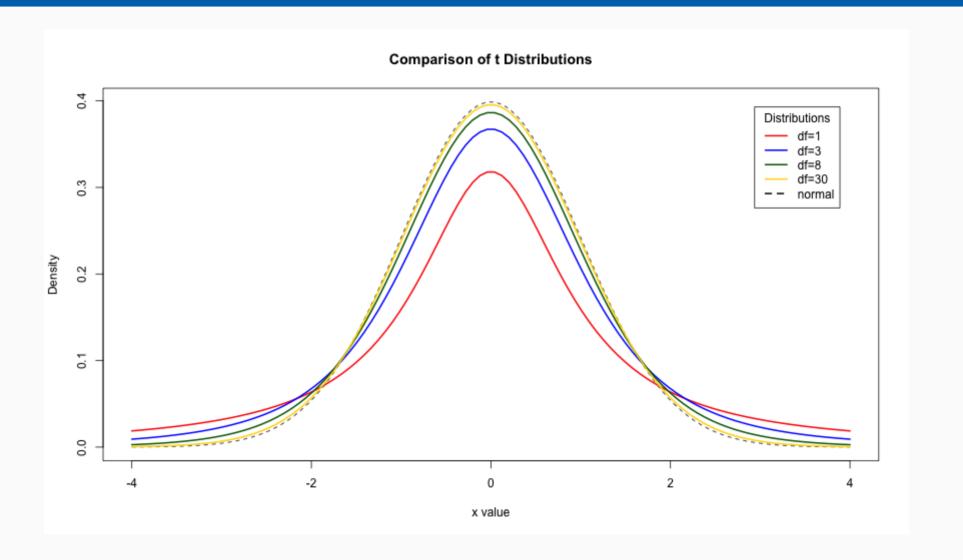

#### t-test in R

The pt and qt will give you the p-value and critical value from the t-distribution, respectively.

Critical value for p = 0.05, degrees of freedom = 10

```
qt(0.025, df = 10)
```

```
## [1] -2.228139
```

p-value for a critical value of 2, degrees of freedom = 10

```
pt(2, df=10)
```

```
## [1] 0.963306
```

The t.test function will calculate a null hyphothesis test using the *t*-distribution.

```
t.test(Math.SAT ~ Sex, data = sat)
```

```
##
## Welch Two Sample t-test
##
## data: Math.SAT by Sex
## t = -1.9117, df = 158.01, p-value = 0.05773
## alternative hypothesis: true difference in means bet
## 95 percent confidence interval:
## -59.3527145  0.9685682
## sample estimates:
## mean in group F mean in group M
## 597.6829  626.8750
```

### Analysis of Variance (ANOVA)

The goal of ANOVA is to test whether there is a discernible difference between the means of several groups.

#### Hand Washing Example

Is there a difference between washing hands with: water only, regular soap, antibacterial soap (ABS), and antibacterial spray (AS)?

- Each tested with 8 replications
- Treatments randomly assigned

#### For ANOVA:

- The means all differ.
- Is this just natural variability?
- Null hypothesis: All the means are the same.
- Alternative hypothesis: The means are not all the same.

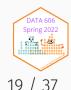

## **Hand Washing Comparison**

```
ggplot(hand, aes(x=Method, y=Bacterial.Counts)) + geom_boxplot() +
    stat_summary(fun = mean, color = 'blue', size = 1.5)
```

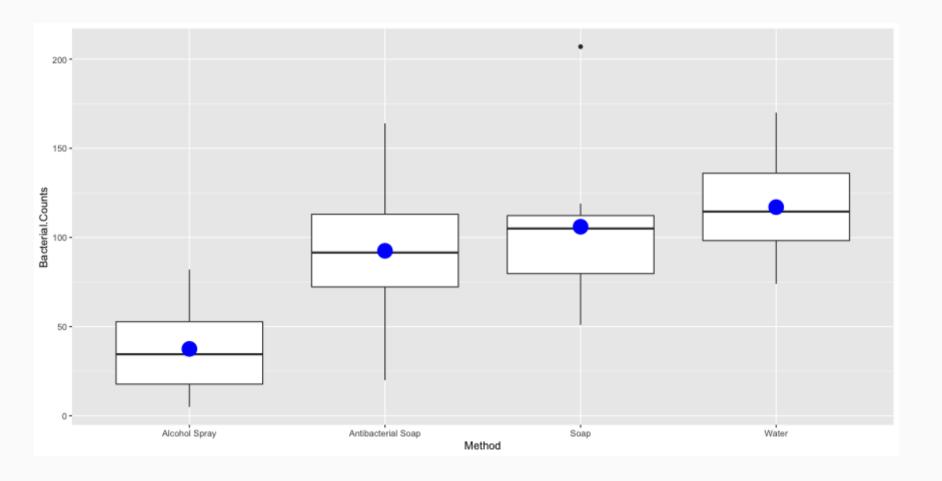

## Hand Washing Comparison (cont.)

```
desc <- describeBy(hand$Bacterial.Counts, hand$Method, mat=TRUE, skew = FALSE)</pre>
desc$Var <- desc$sd^2</pre>
print(desc, row.names=FALSE)
  item
      group1 vars n mean sd min max range se
    1 Alcohol Spray 1 8 37.5 26.55991 5 82 77 9.390345
  3
          Soap 1 8 106.0 46.95895 51 207 156 16.602496
   4 Water 1 8 117.0 31.13106 74 170 96 11.006492
      Var
   705,4286
  1760.8571
  2205.1429
  969.1429
```

mean(desc\$Var)

## [1] 1410.143

## Washing type all the same?

$$H_0: \mu_1 = \mu_2 = \mu_3 = \mu_4$$

Variance components we need to evaluate the null hypothesis:

- Between Sum of Squares:  $SS_{between} = \sum_k n_k (\bar{x}_k \bar{x})^2$
- Within Sum of Squares:  $SS_{within} = \sum_k \sum_i (\bar{x}_{ik} \bar{x}_k)^2$
- ullet Between degrees of freedom:  $df_{between}=k-1$  (k = number of groups)
- Within degrees of freedom:  $df_{within} = k(n-1)$
- ullet Mean square between (aka treatment):  $MS_T=rac{SS_{between}}{df_{between}}$
- ullet Mean square within (aka error):  $MS_E=rac{SS_{within}}{df_{within}}$

## Comparing $MS_T$ (between) and $MS_E$ (within)

Assume each washing method has the same variance.

Then we can pool them all together to get the pooled variance  $s_p^2$ 

Since the sample sizes are all equal, we can average the four variances:  $s_p^2=1410.14$ 

mean(desc\$Var)

## [1] 1410.143

#### $MS_T$

- ullet Estimates  $s_p^2$  if  $H_0$  is true
- ullet Should be larger than  $s_p^2$  if  $H_0$  is false

#### $MS_E$

- ullet Estimates  $s_p^2$  whether  $H_0$  is true or not
- ullet If  $H_0$  is true, both close to  $s_p^2$ , so  $MS_T$  is close to  $MS_E$

#### Comparing

- If  $H_0$  is true,  $rac{MS_T}{MS_E}$  should be close to 1
- If  $H_0$  is false,  $rac{MS_T}{MS_E}$  tends to be > 1

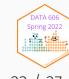

#### The F-Distribution

- How do we tell whether  $\frac{MS_T}{MS_E}$  is larger enough to not be due just to random chance?
- $\frac{MS_T}{MS_E}$  follows the F-Distribution
  - Numerator df: k 1 (k = number of groups)
  - Denominator df: k(n 1)
  - n = # observations in each group
- $F = \frac{MS_T}{MS_E}$  is called the F-Statistic.

A Shiny App by Dr. Dudek to explore the F-Distribution:

https://shiny.rit.albany.edu/stat/fdist/

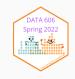

## The F-Distribution (cont.)

```
df.numerator <- 4 - 1
df.denominator <- 4 * (8 - 1)
F_plot(df.numerator, df.denominator, cv = qf(0.95, df.numerator, df.denominator))</pre>
```

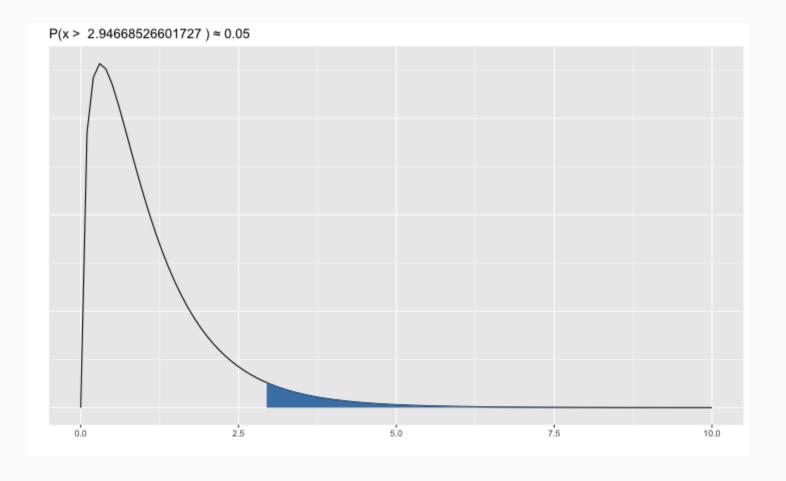

## **ANOVA Table**

| Source                    | Sum of Squares                           | df    | MS                                 | F                                 | р                              |
|---------------------------|------------------------------------------|-------|------------------------------------|-----------------------------------|--------------------------------|
| Between Group (Treatment) | $\sum_k n_k (ar{x}_k - ar{x})^2$         | k - 1 | $rac{SS_{between}}{df_{between}}$ | $rac{MS_{between}}{MS_{within}}$ | area to right of $F_{k-1,n-k}$ |
| Within Group (Error)      | $\sum_k \sum_i (ar{x}_{ik} - ar{x}_k)^2$ | n - k | $rac{SS_{within}}{df_{within}}$   |                                   |                                |
| Total                     | $\sum_k \sum_i (ar{x}_{ik} - ar{x})^2$   | n - 1 |                                    |                                   |                                |

#### **ANOVA Steps**

## [1] 69366

```
(grand.mean <- mean(hand$Bacterial.Counts))</pre>
## [1] 88.25
(n <- nrow(hand))</pre>
## [1] 32
(k <- length(unique(hand$Method)))</pre>
## [1] 4
(ss.total <- sum((hand$Bacterial.Counts - grand.mean)^2))</pre>
```

#### **ANOVA Steps**

#### **Between Groups**

```
(df.between <- k - 1)
## [1] 3
(ss.between <- sum(desc$n *
        (desc$mean - grand.mean)^2))
## [1] 29882
(MS.between <- ss.between / df.between)
## [1] 9960.667
```

#### **Within Groups**

```
(df.within <- n - k)
## [1] 28
(ss.within <- ss.total - ss.between)</pre>
## [1] 39484
(MS.within <- ss.within / df.within)</pre>
## [1] 1410.143
```

#### F Statistic

- $MS_T = 9960.67$
- $MS_E = 1410.14$
- Numerator df = 4 1 = 3
- Denominator df = 4(8 1) = 28.

```
(f.stat <- 9960.64 / 1410.14)
```

```
## [1] 7.063582
```

```
## [1] 0.001111464
```

## F Distribution

DATA606::F\_plot(df.numerator, df.denominator, cv = f.stat)

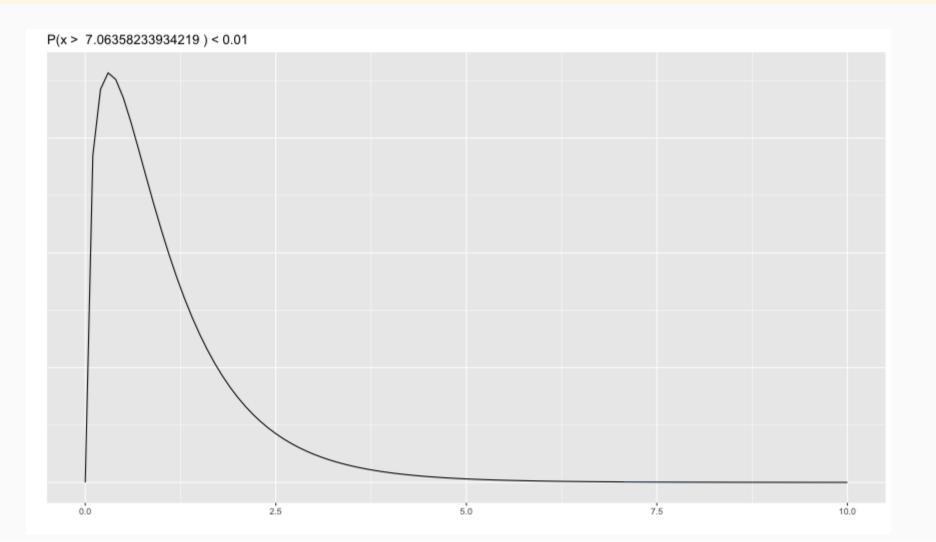

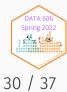

#### **Assumptions and Conditions**

- To check the assumptions and conditions for ANOVA, always look at the side-by-side boxplots.
  - Check for outliers within any group.
  - Check for similar spreads.
  - Look for skewness.
  - Consider re-expressing.
- Independence Assumption
  - Groups must be independent of each other.
  - Data within each group must be independent.
  - Randomization Condition
- Equal Variance Assumption
  - In ANOVA, we pool the variances. This requires equal variances from each group: Similar Spread Condition.

#### ANOVA in R

## ---

## Residuals 28 39484 1410

## Signif. codes: 0 '\*\*\*' 0.001 '\*\*' 0.05 '.' 0.1 ' ' 1

#### What Next?

- P-value large -> Nothing left to say
- P-value small -> Which means are large and which means are small?
- We can perform a t-test to compare two of them.
- We assumed the standard deviations are all equal.
- Use  $s_p$ , for pooled standard deviations.
- Use the Students t-model, df = N k.
- If we wanted to do a t-test for each pair:
  - ∘ P(Type I Error) = 0.05 for each test.
  - Good chance at least one will have a Type I error.

#### • Bonferroni to the rescue!

- $\circ$  Adjust a to lpha/J where J is the number of comparisons.
- $\circ$  95% confidence (1 0.05) with 3 comparisons adjusts to  $(1-0.05/3) \approx 0.98333$ .
- Use this adjusted value to find t\*\*.

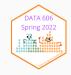

#### Multiple Comparisons (no Bonferroni adjustment)

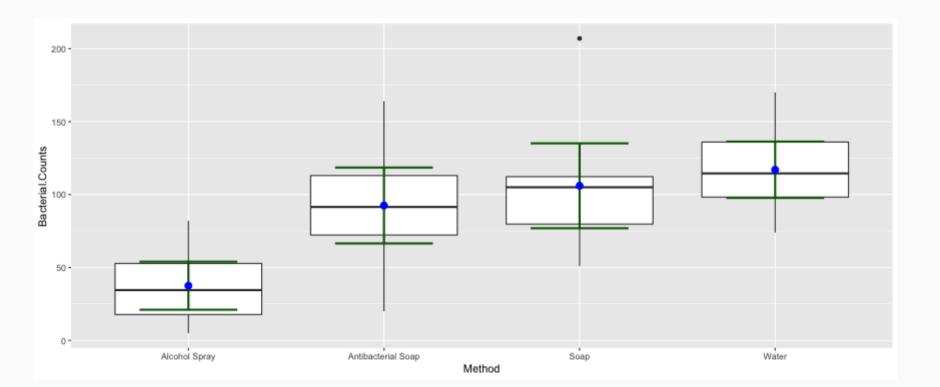

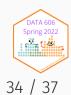

### Multiple Comparisons (3 paired tests)

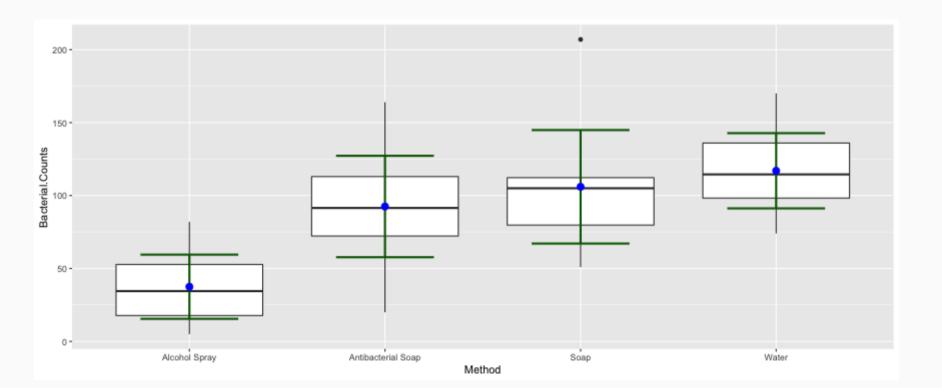

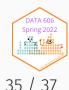

### Multiple Comparisons (6 paired tests)

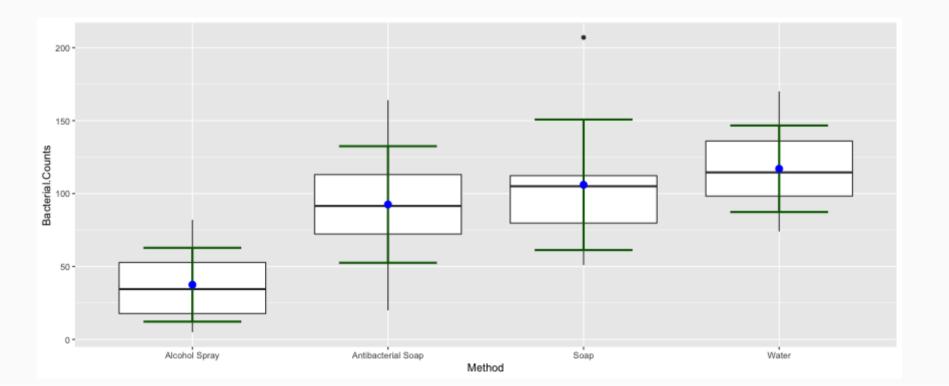

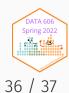

### One Minute Paper

Complete the one minute paper:

https://forms.gle/qxRnsCyydx1nf8sXA

- 1. What was the most important thing you learned during this class?
- 2. What important question remains unanswered for you?